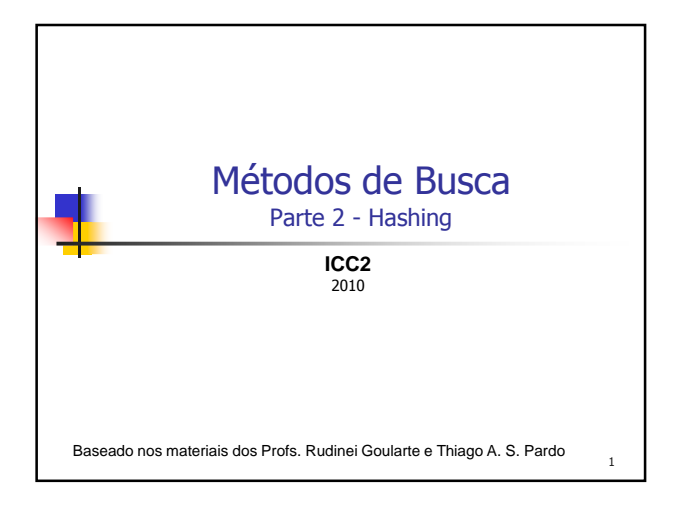

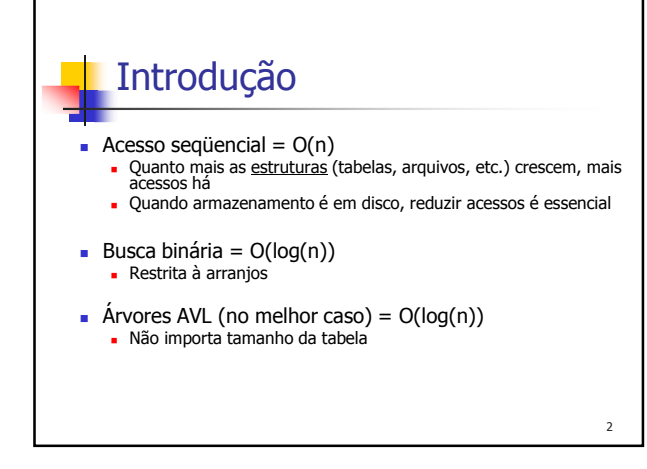

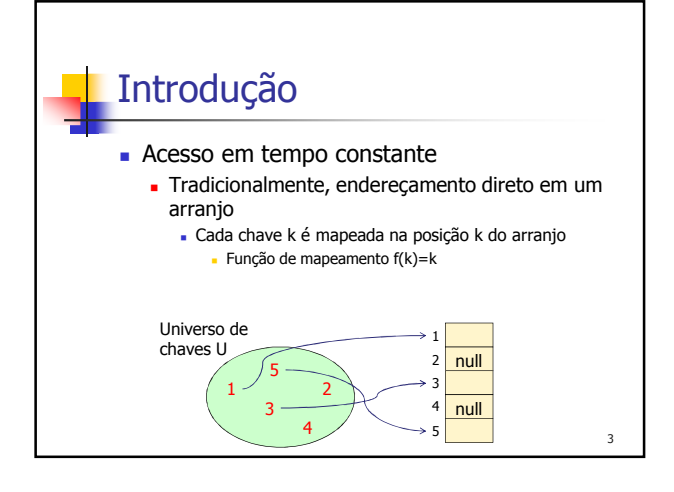

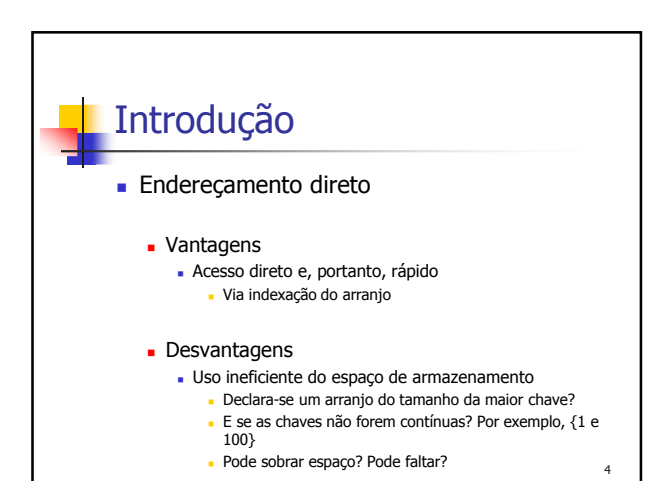

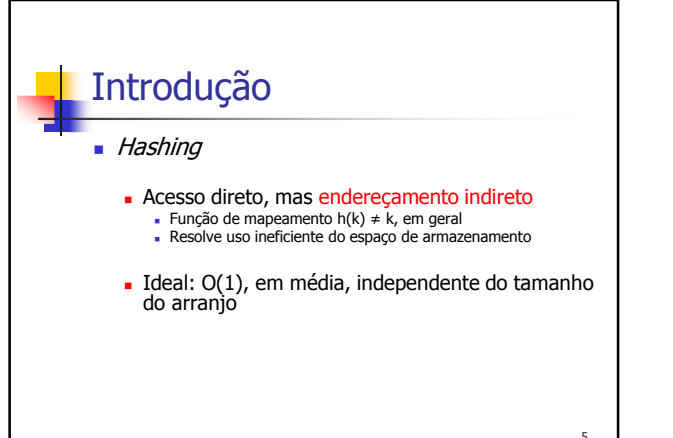

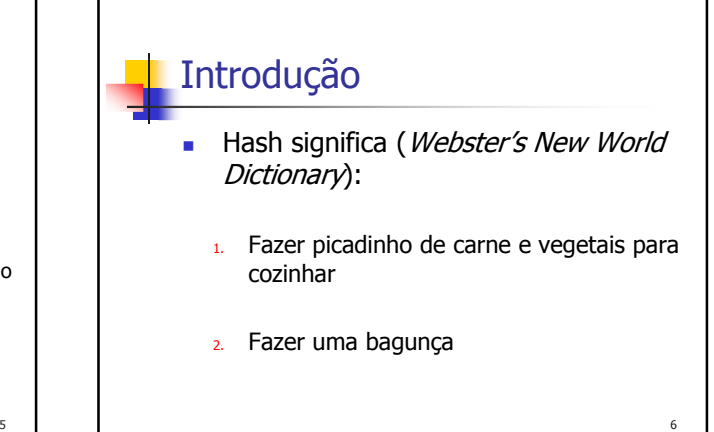

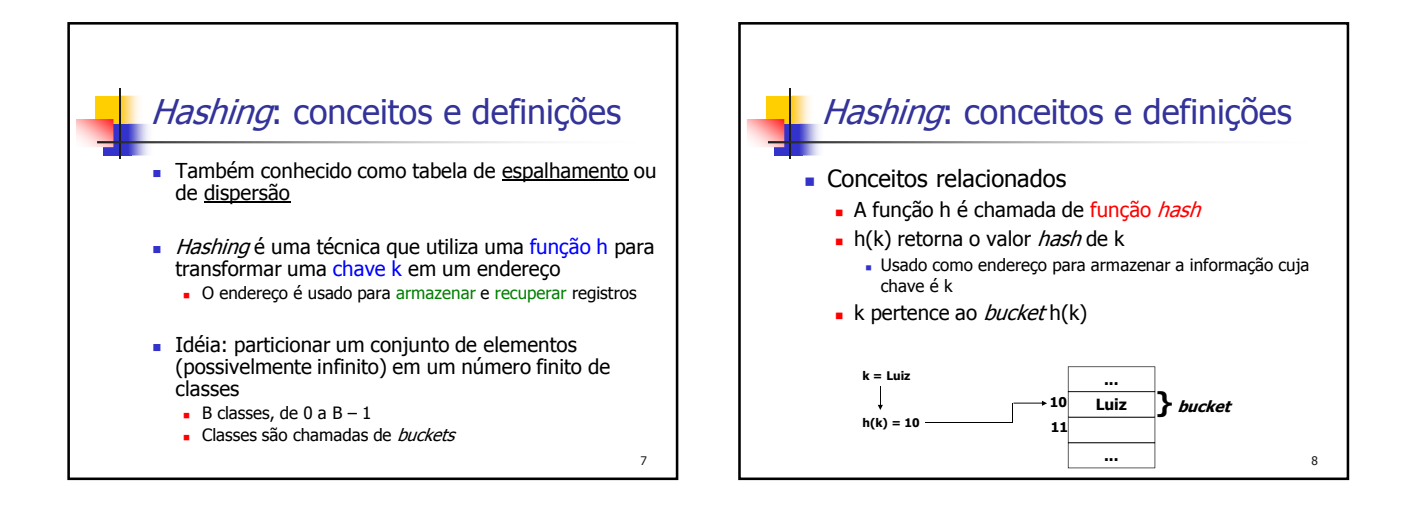

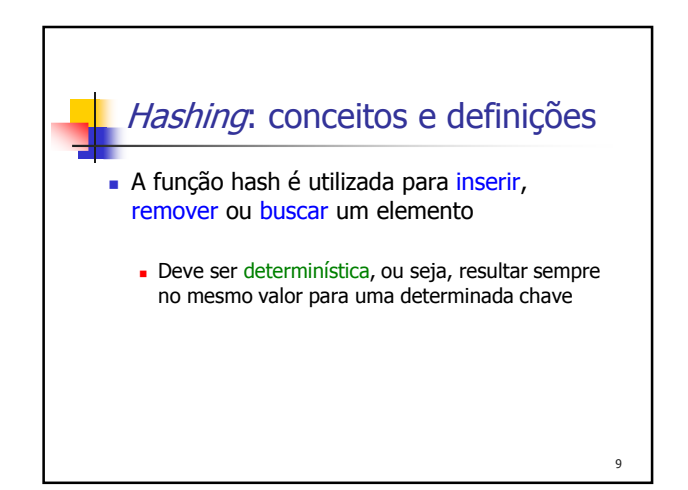

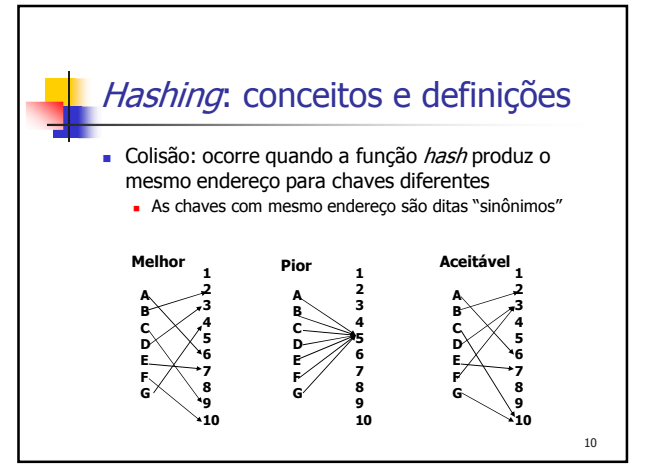

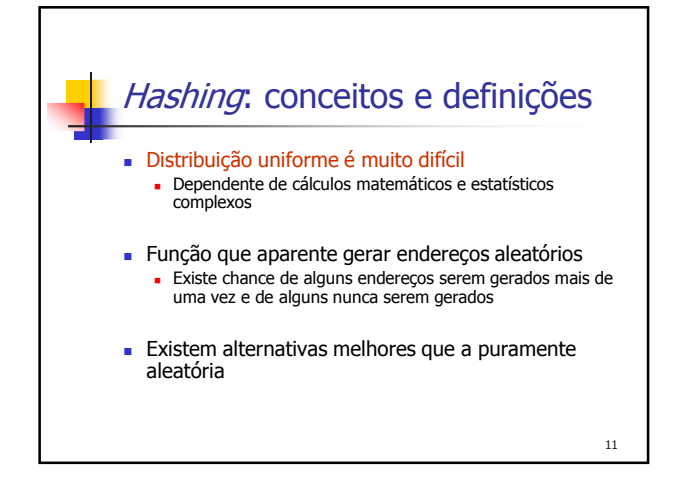

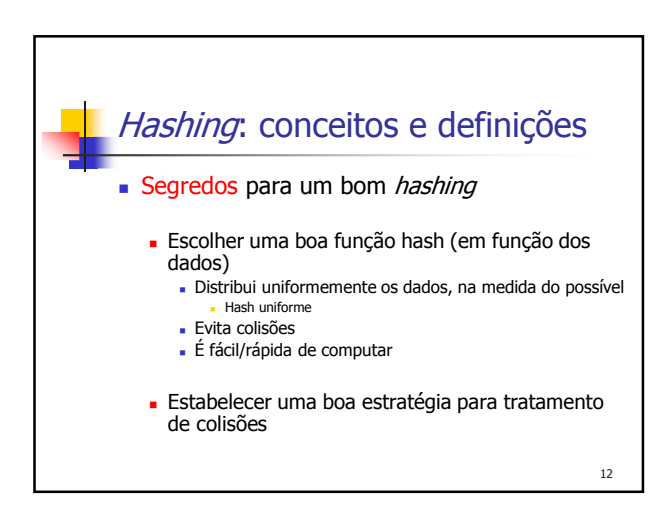

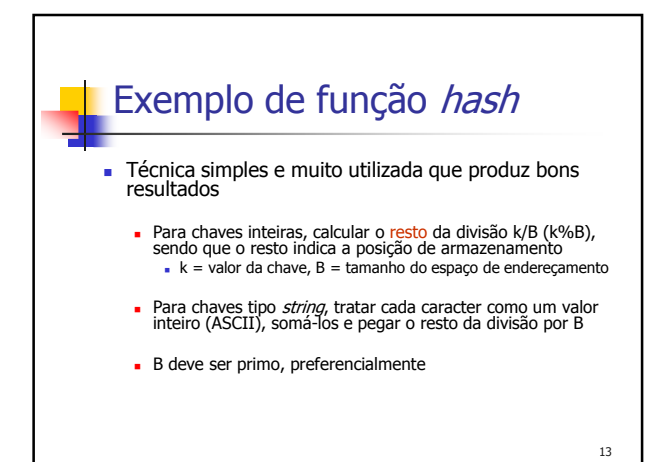

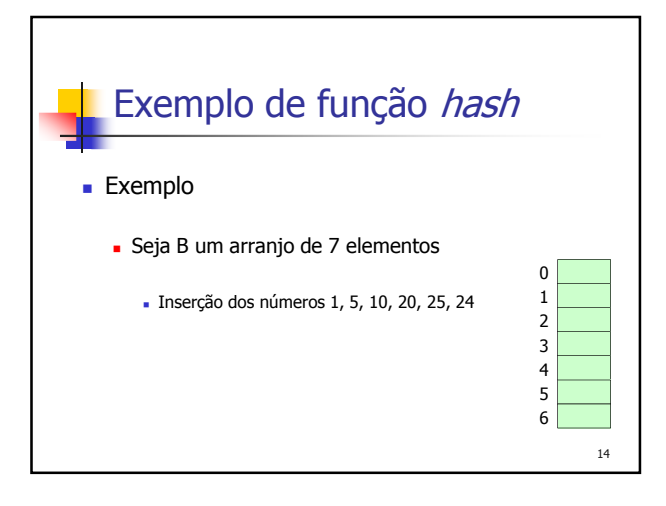

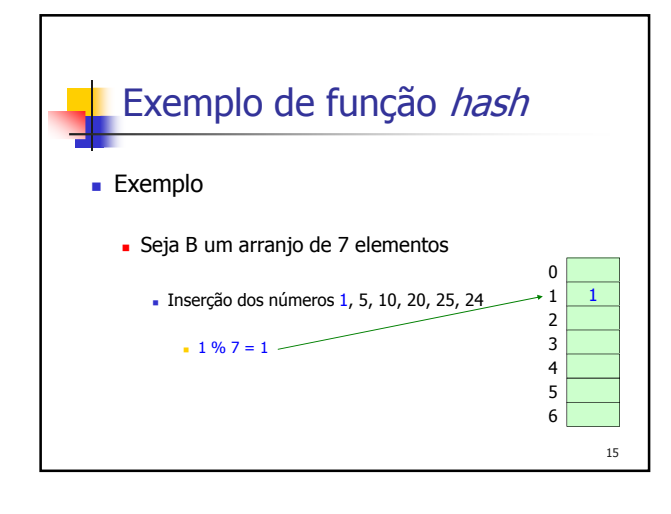

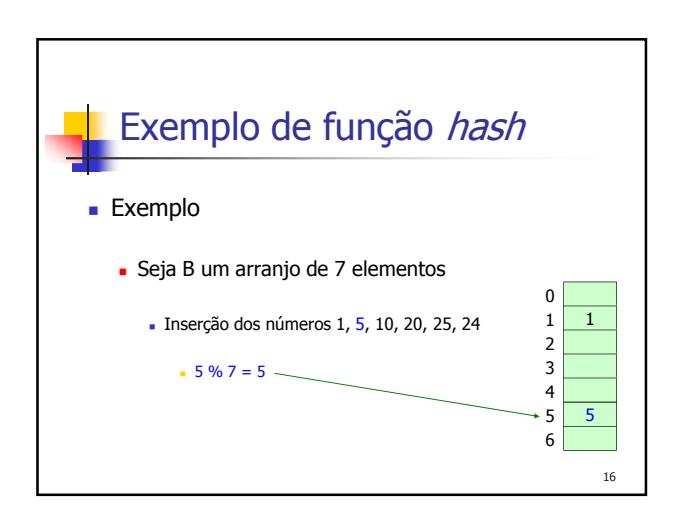

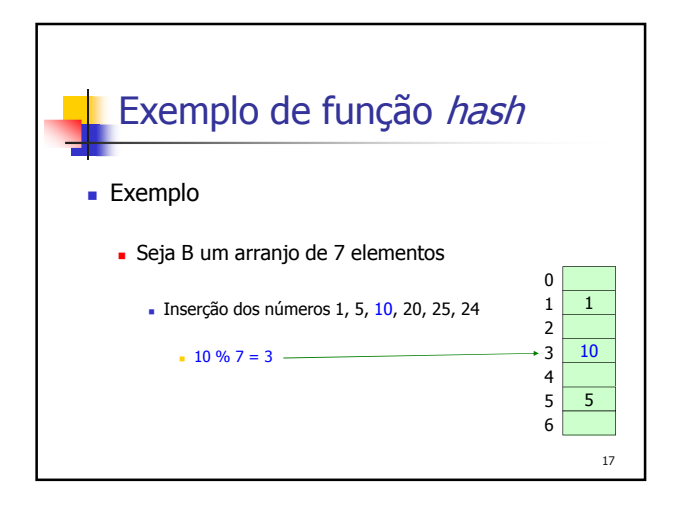

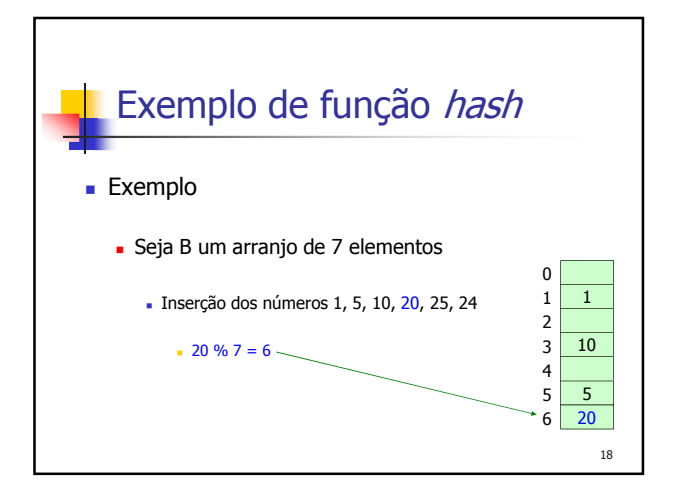

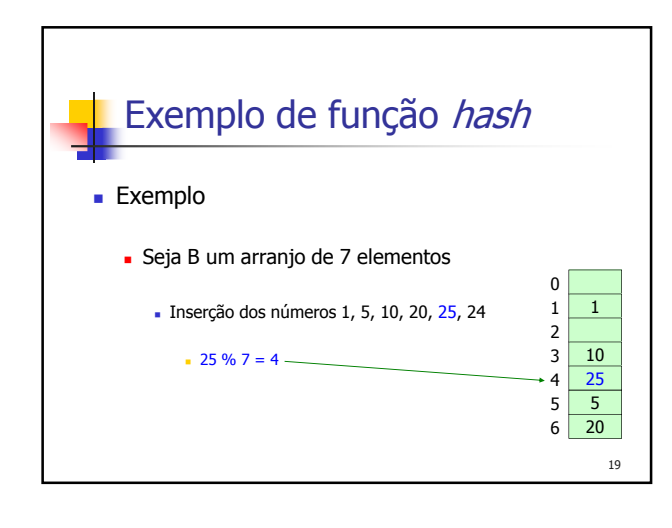

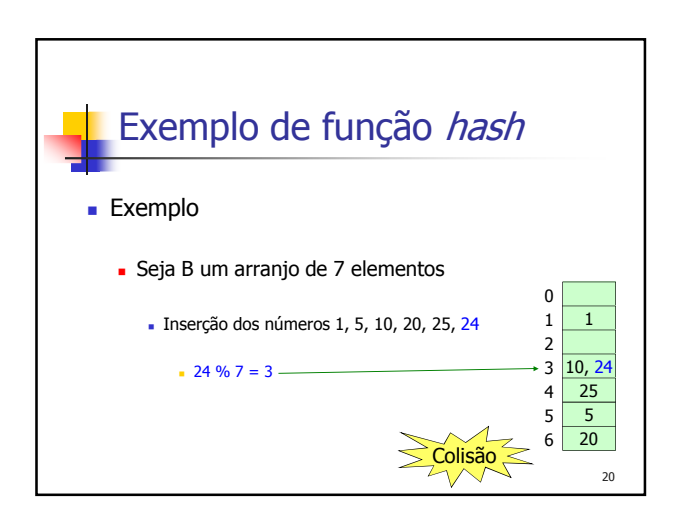

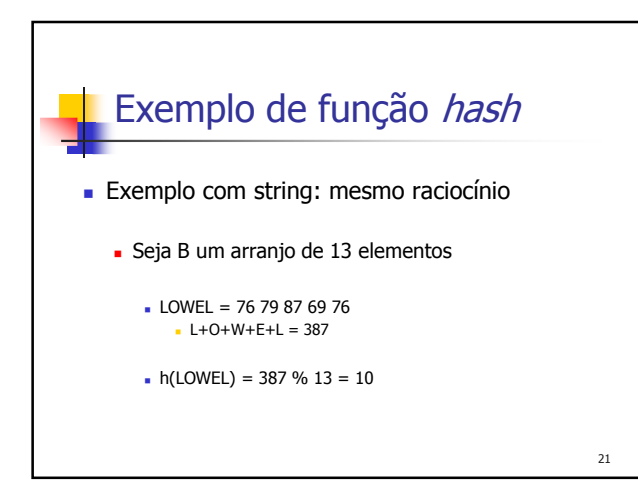

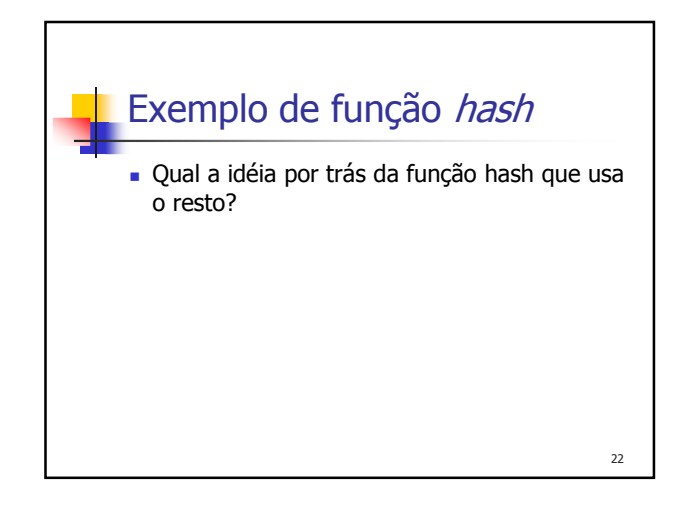

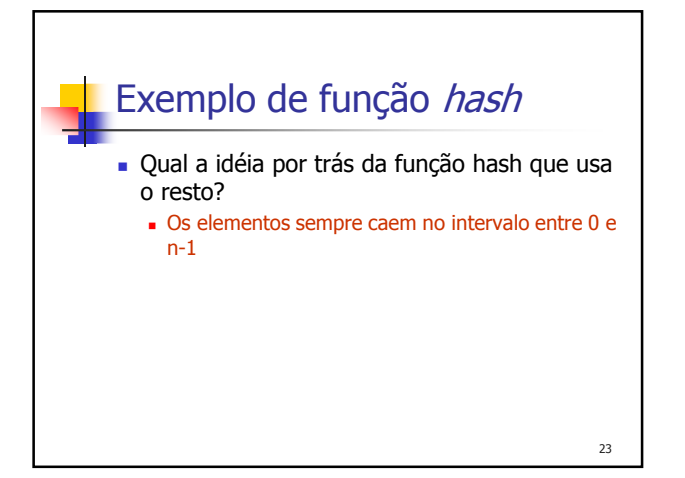

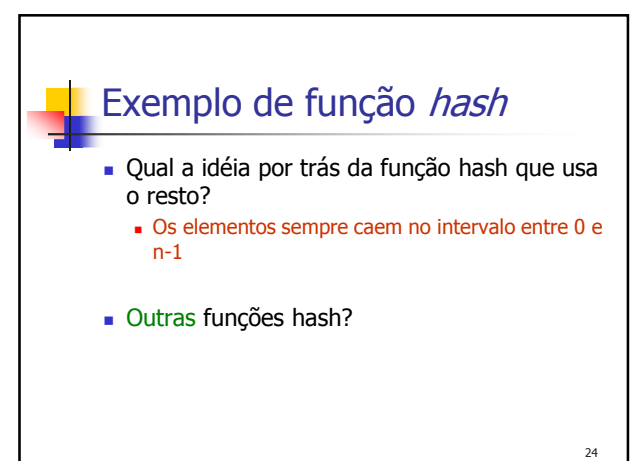

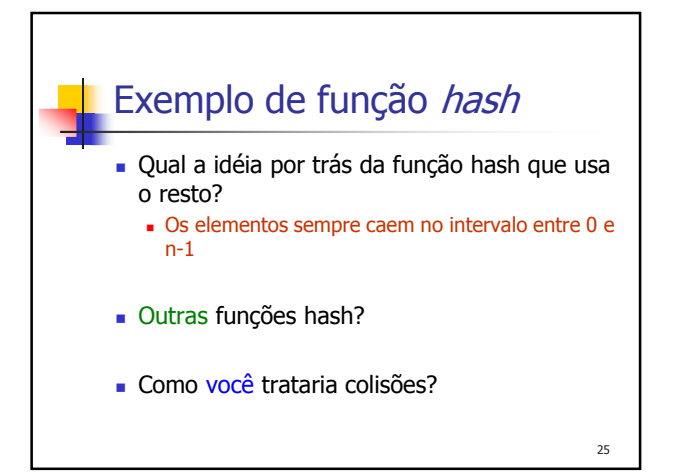

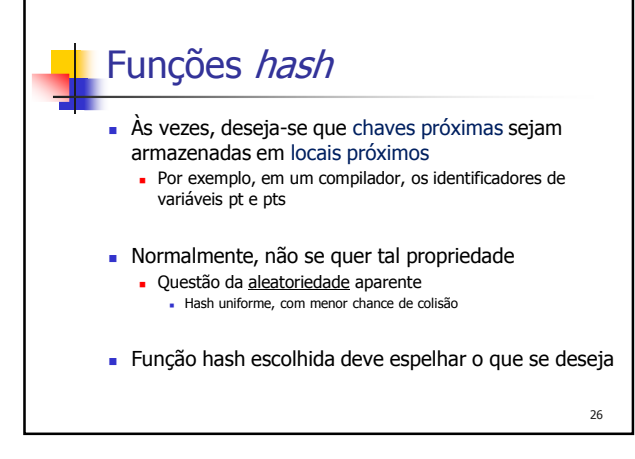

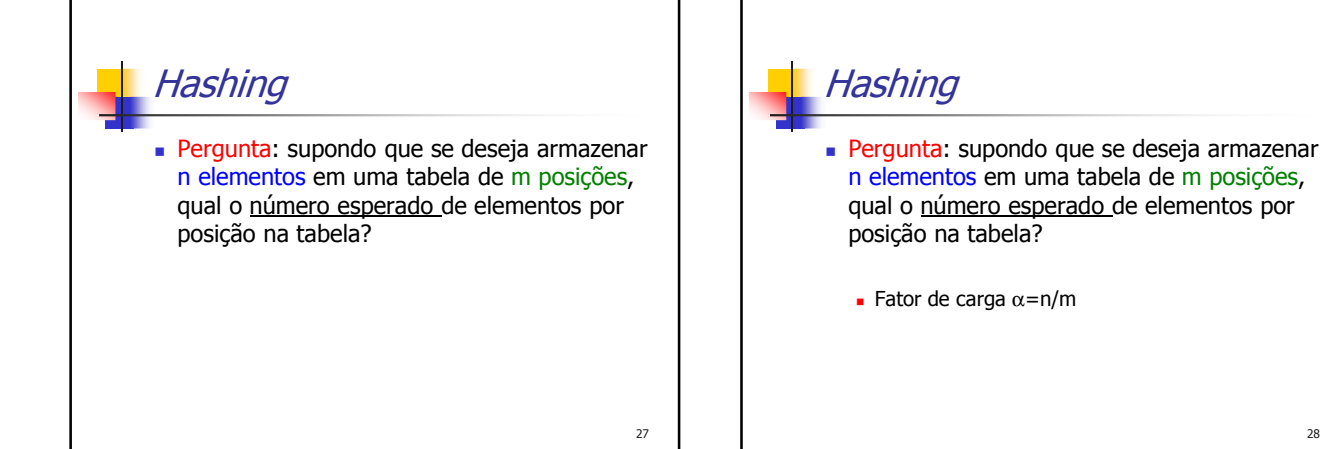

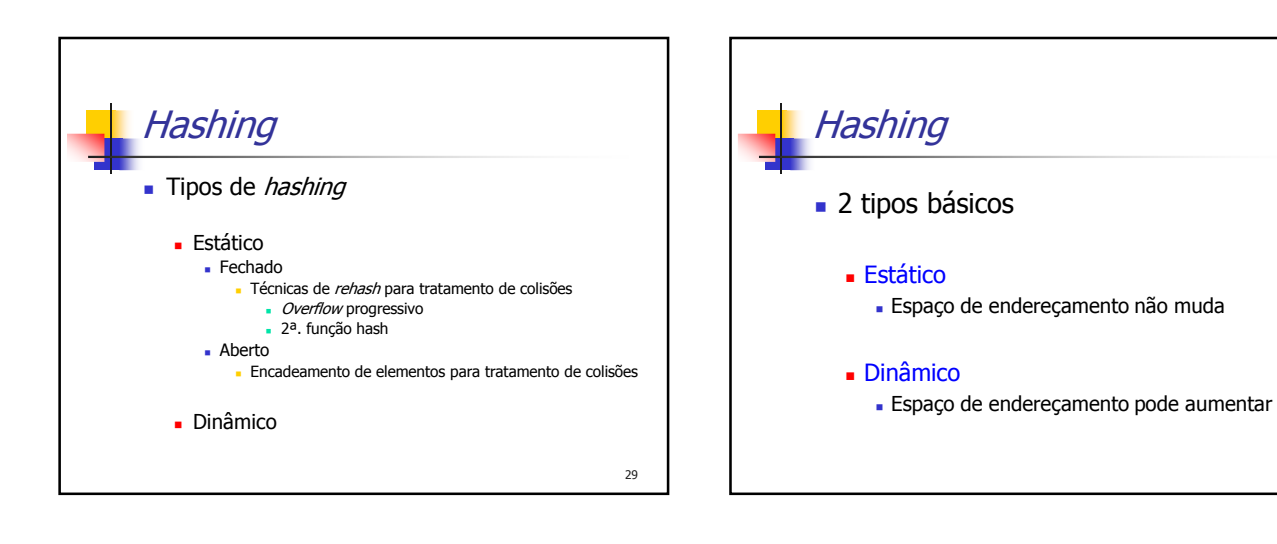

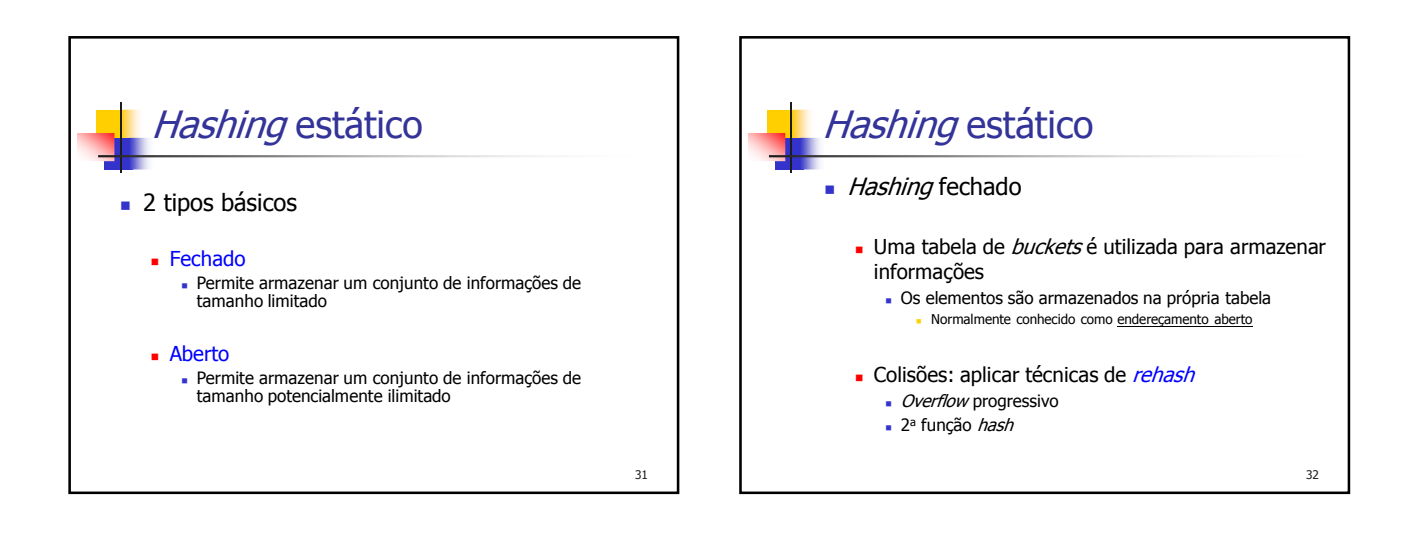

30

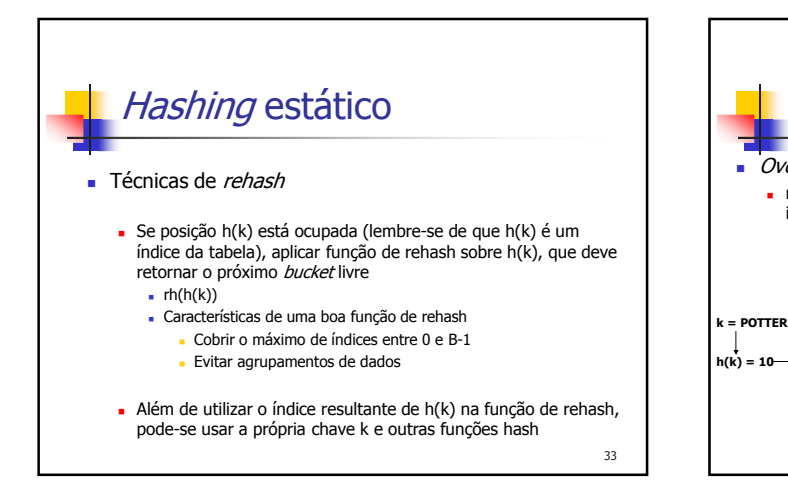

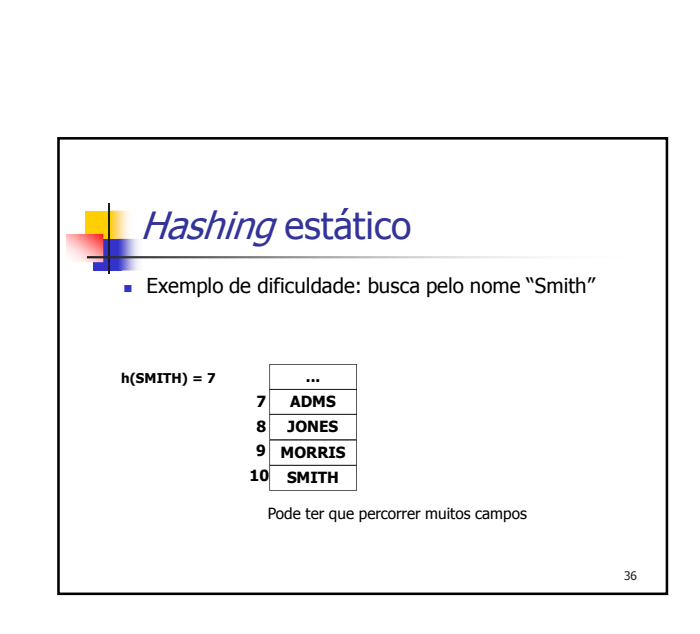

Overflow progressivo

**0 1**

**12**

incrementado a cada tentativa)

**LENNOI 10 LOWEL 11**

Hashing estático

 $r + r + h(h(k)) = (h(k) + i)$  % B, com i variando de 1 a B-1 (i é

**bucket p/<br>
POTTER<br>
POTTER<br>
→ 2a. tentativa** 

**aberto**

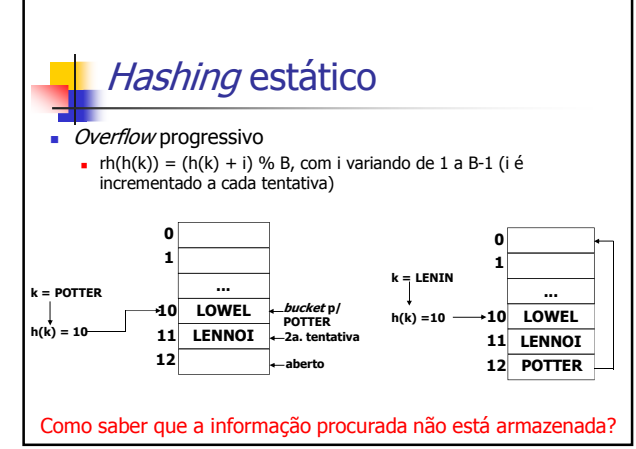

34

**LENNOI 11 10 LOWEL**

**12 POTTER**

**0 1**

**...**

 $k =$ **LENIN h(k) =10**

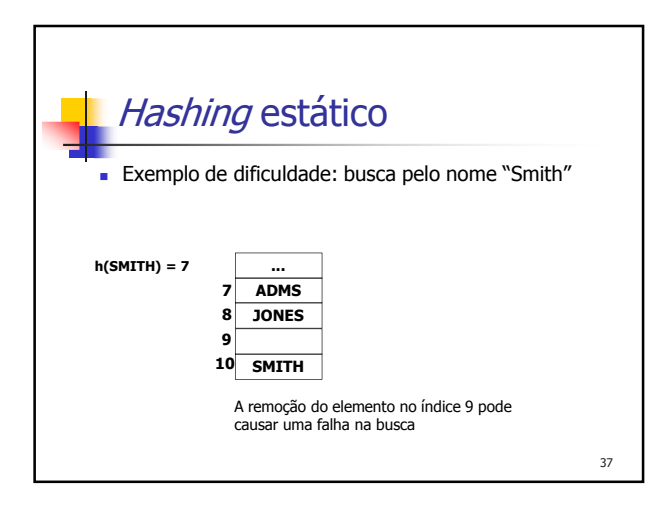

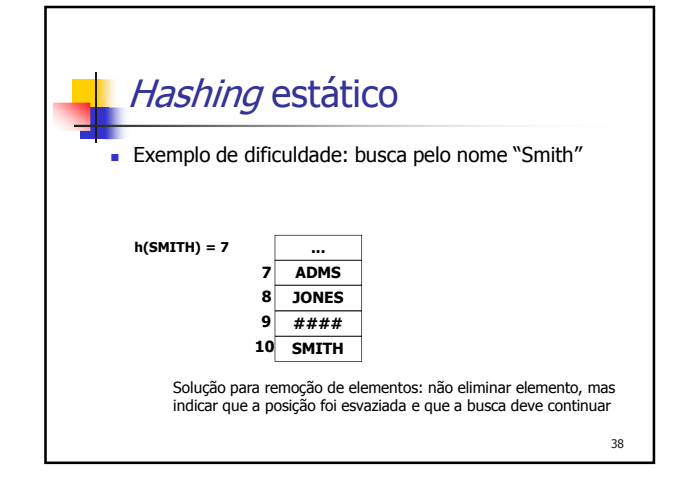

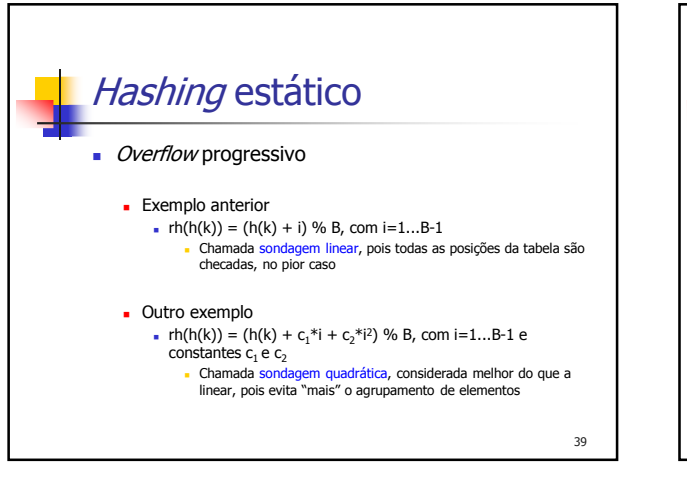

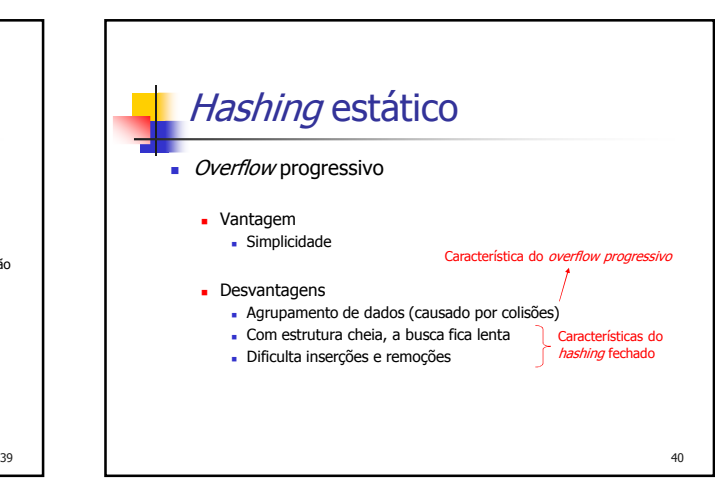

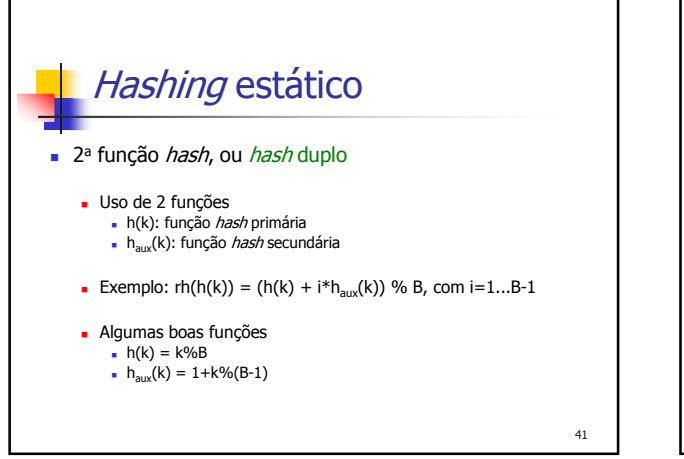

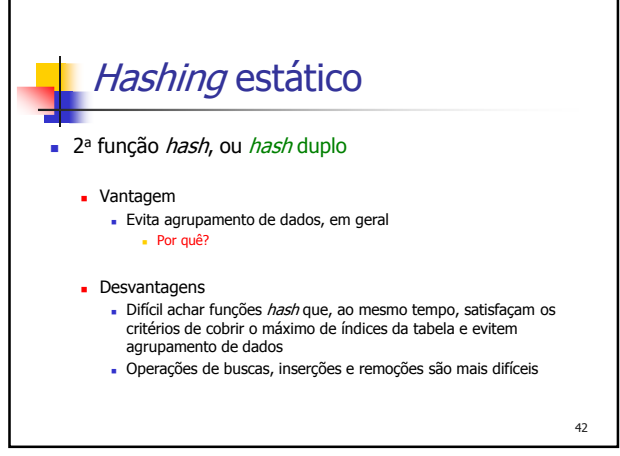

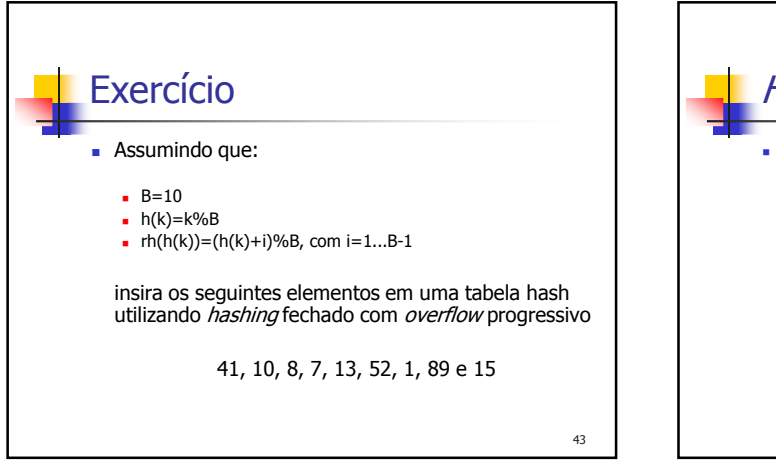

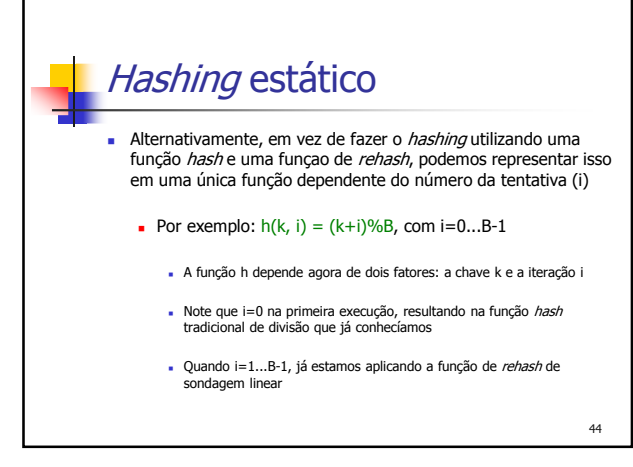

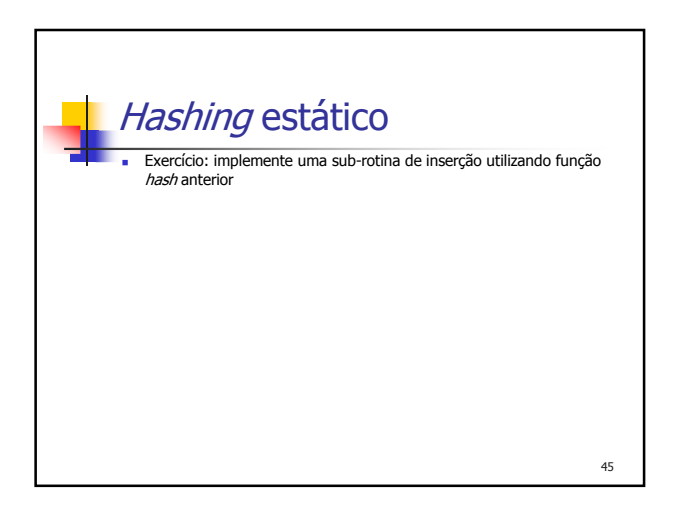

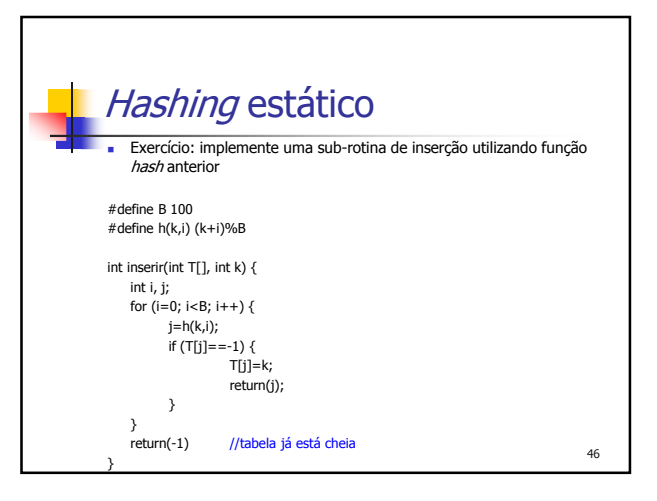

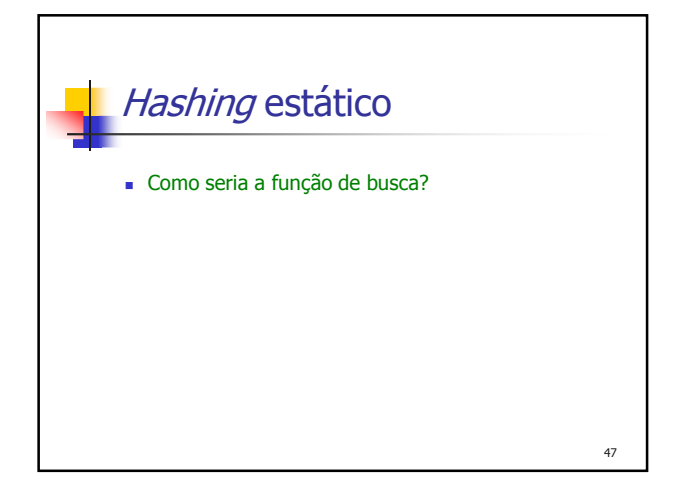

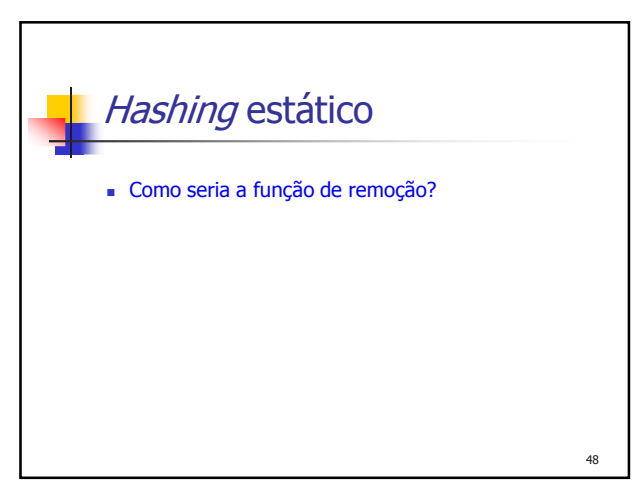

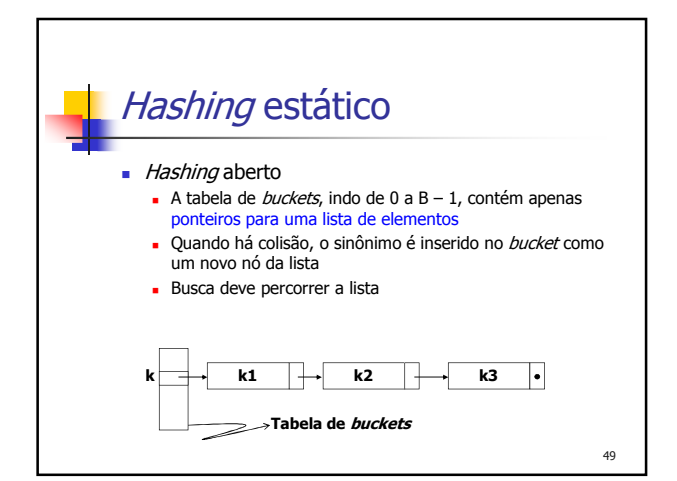

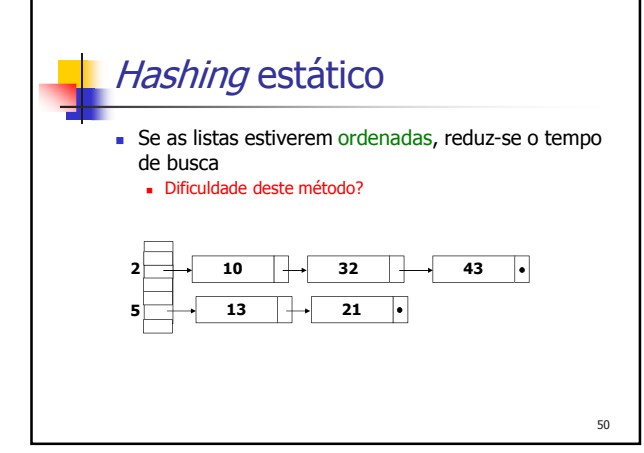

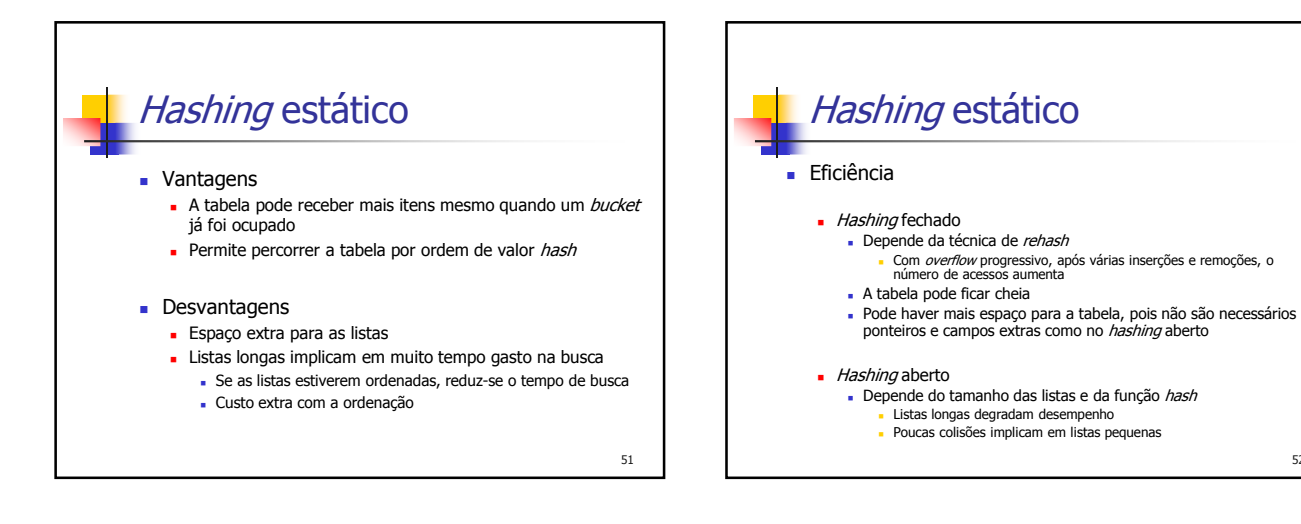

52

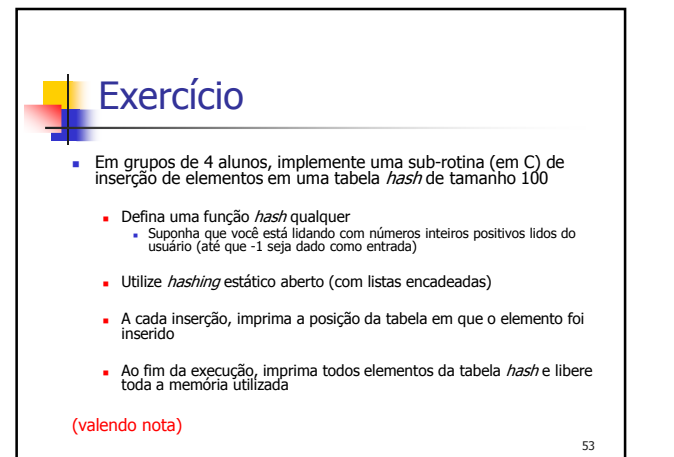

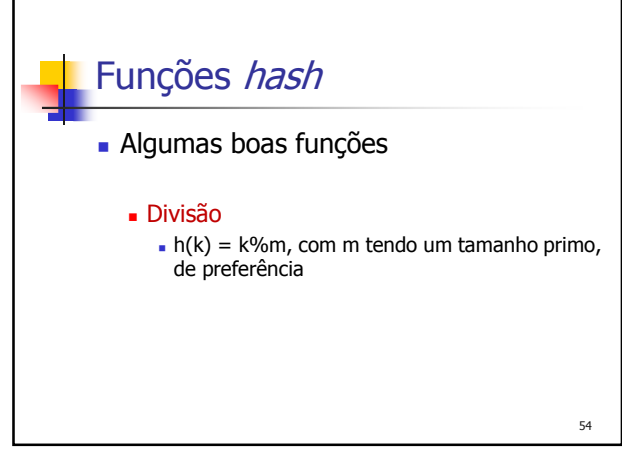

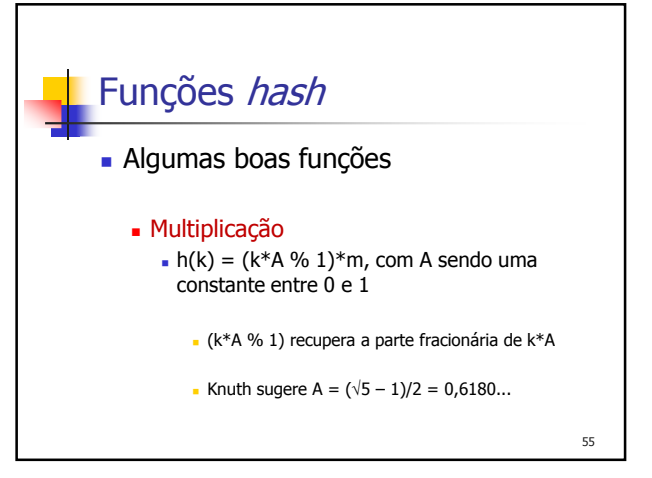

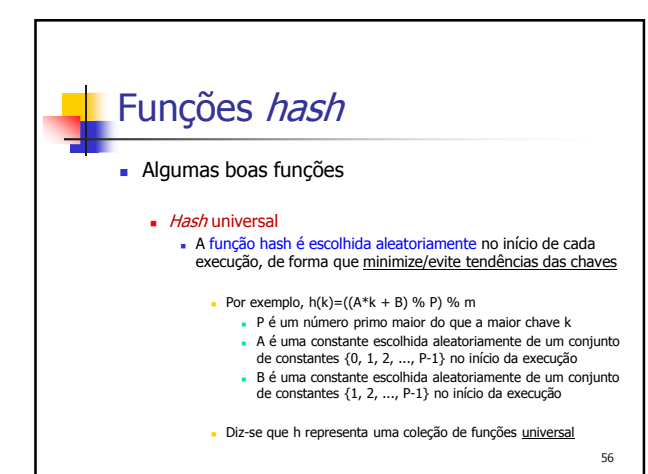

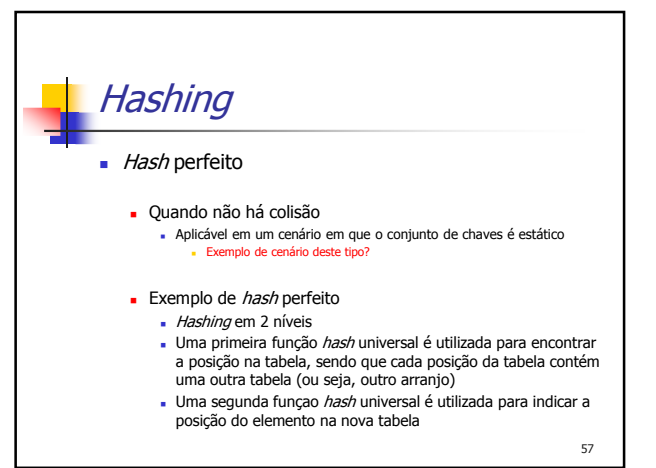

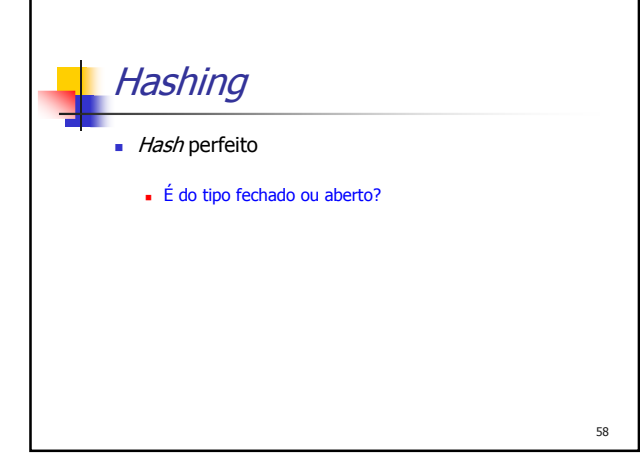

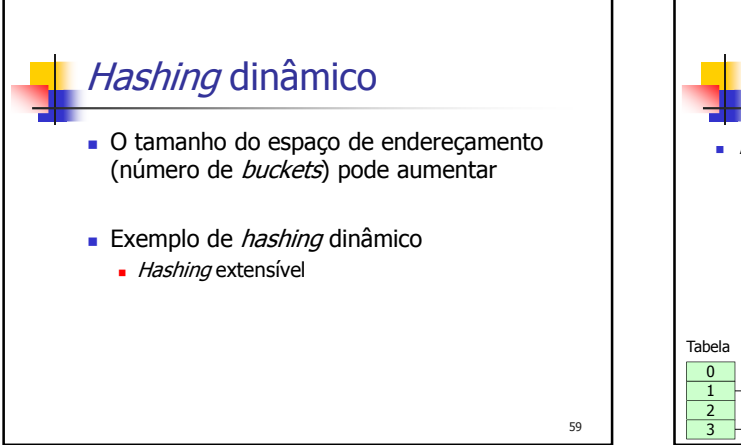

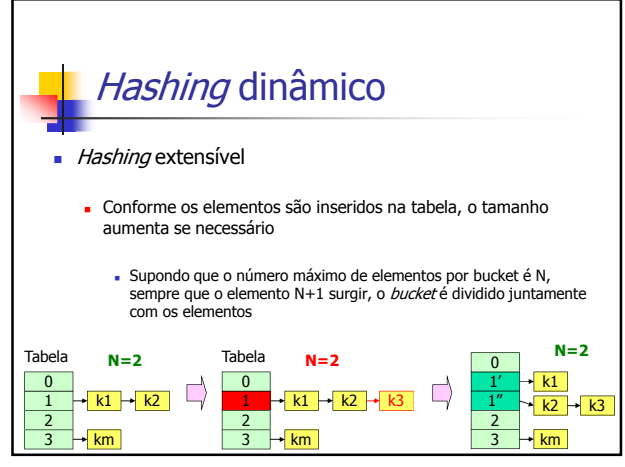

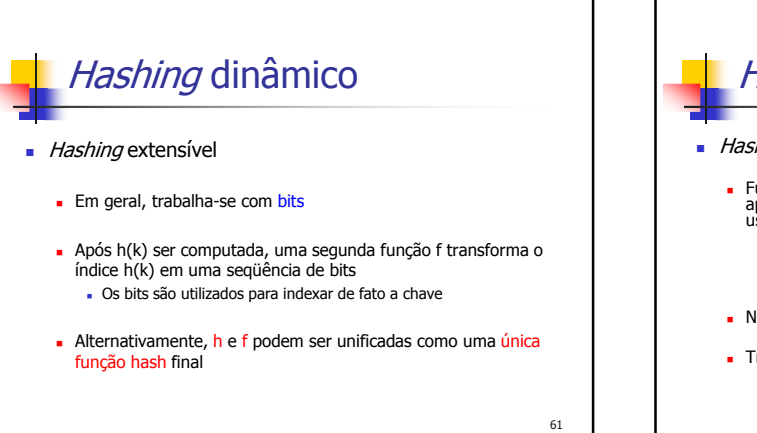

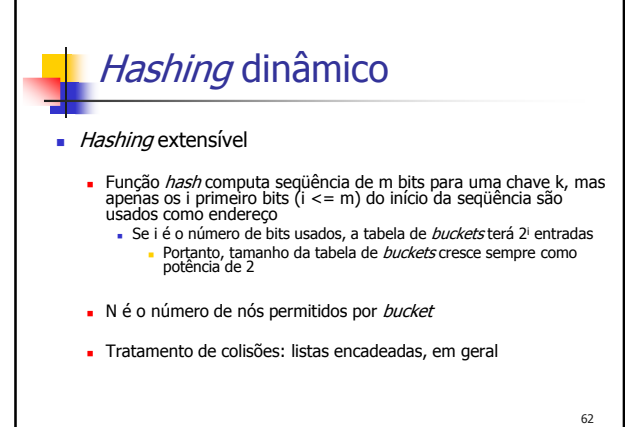

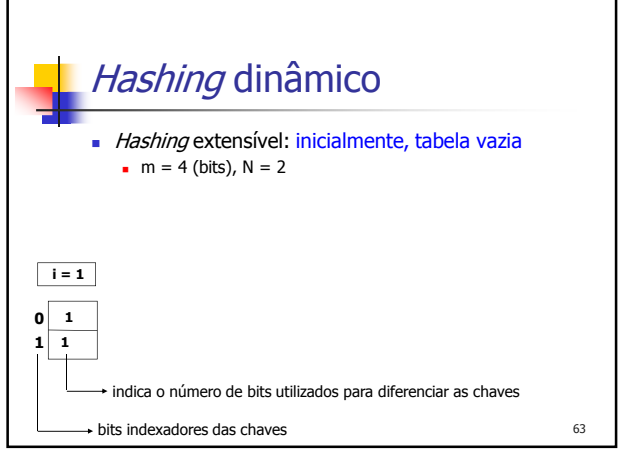

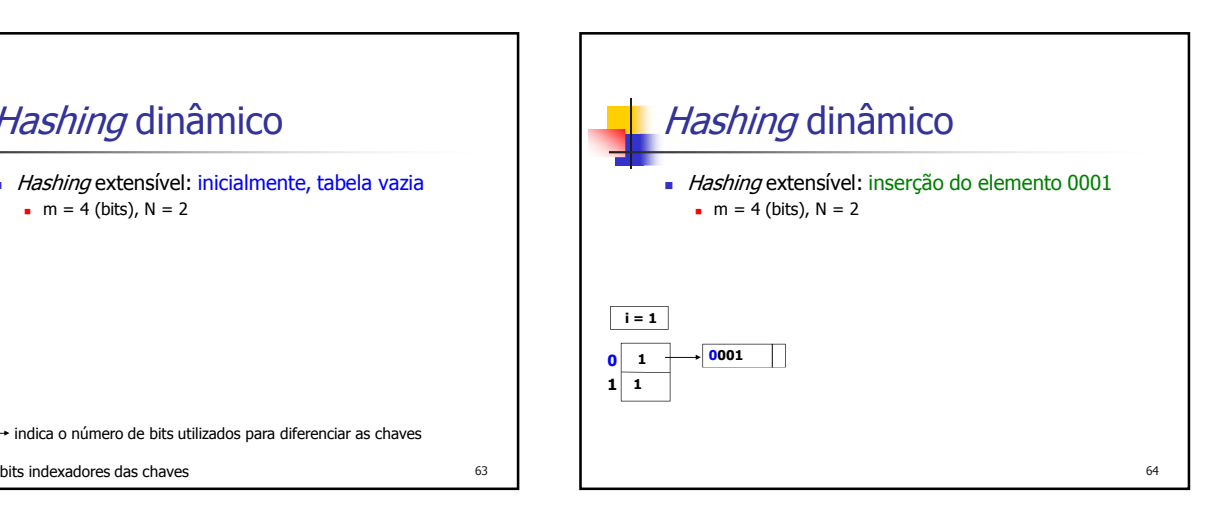

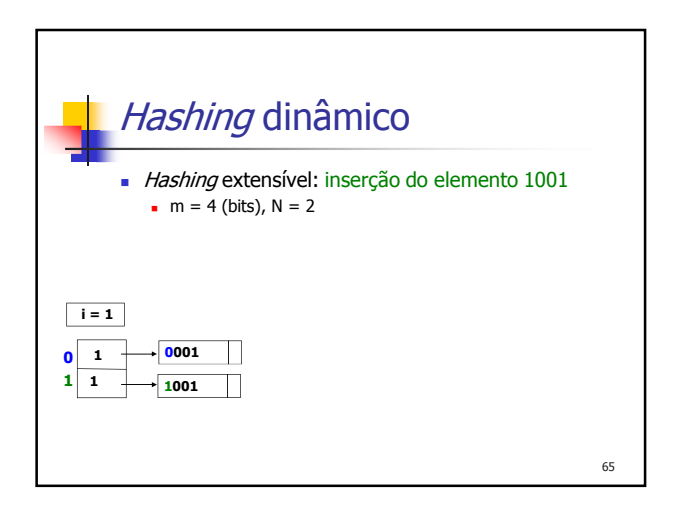

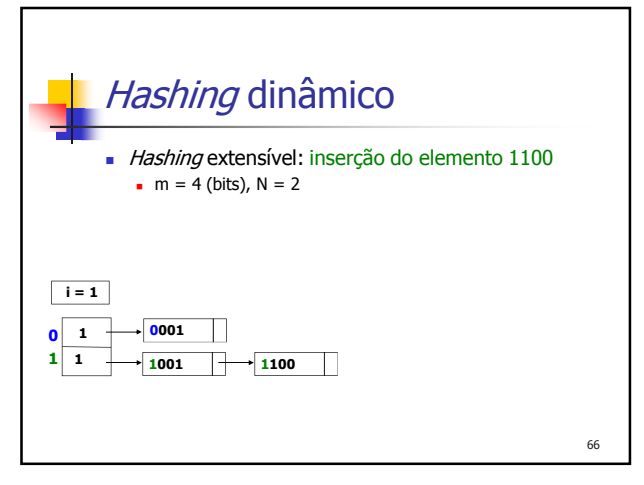

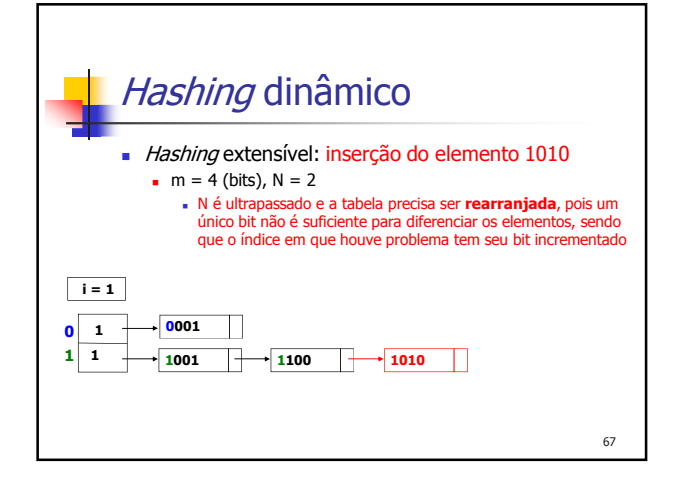

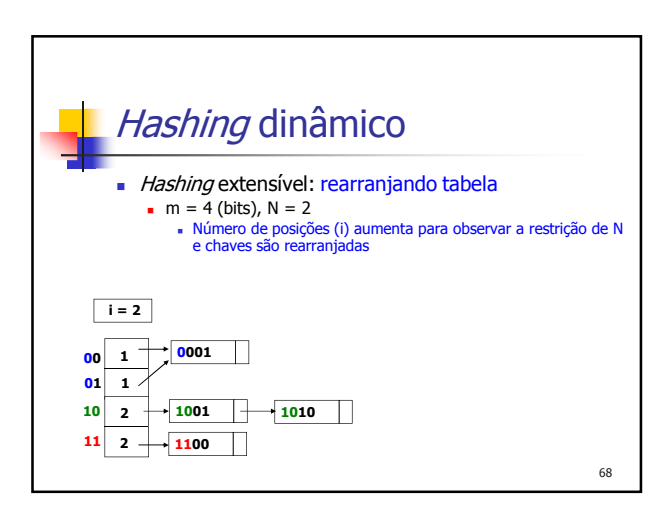

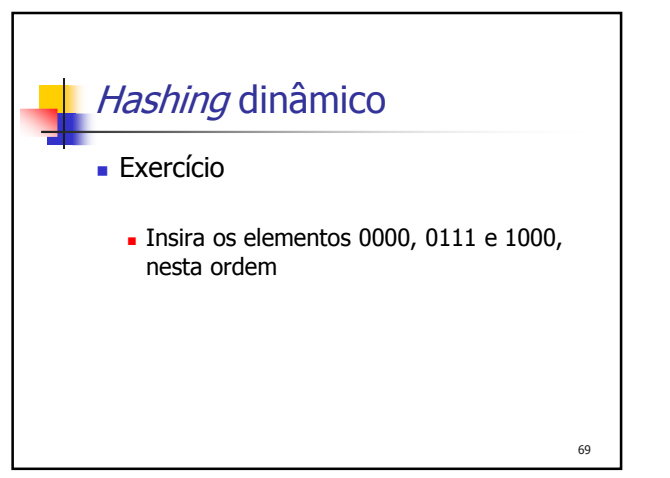

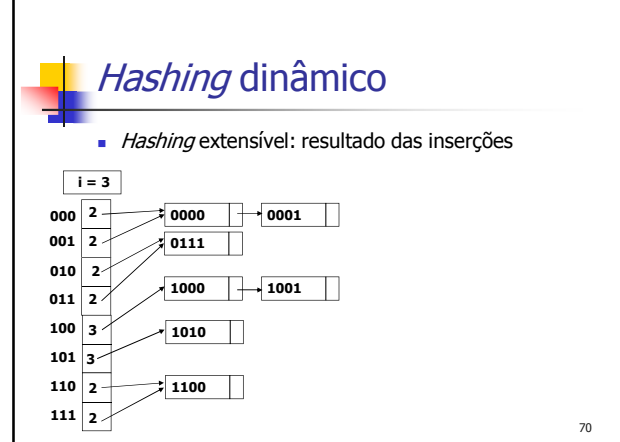

## 71 Hashing dinâmico Vantagens Custo de acesso constante, determinado pelo tamanho de N A tabela pode crescer **Desvantagens**  Complexidade extra para gerenciar o aumento do arranjo e a divisão das listas Podem existir seqüências de inserções que façam a tabela crescer rapidamente, tendo, contudo, um número pequeno de registros

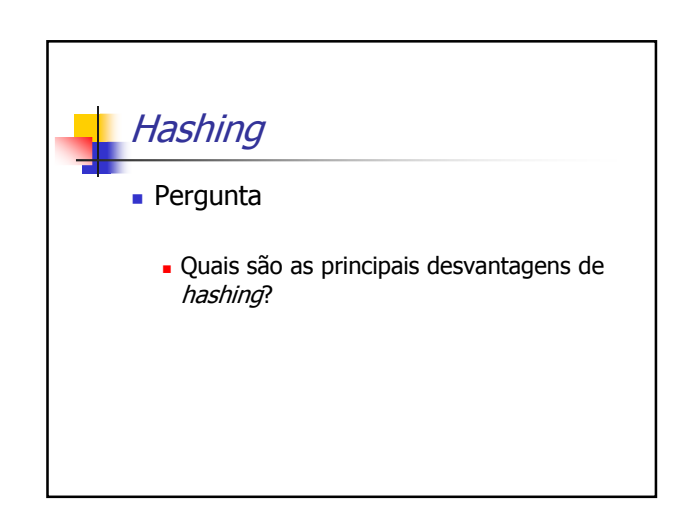

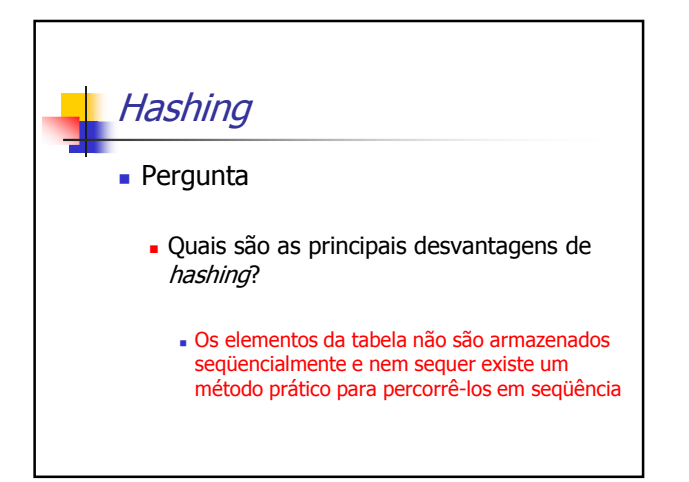